## **Service Migration Checklist**

<span id="page-0-0"></span>The xUML Service is an RFC or tRFC Server

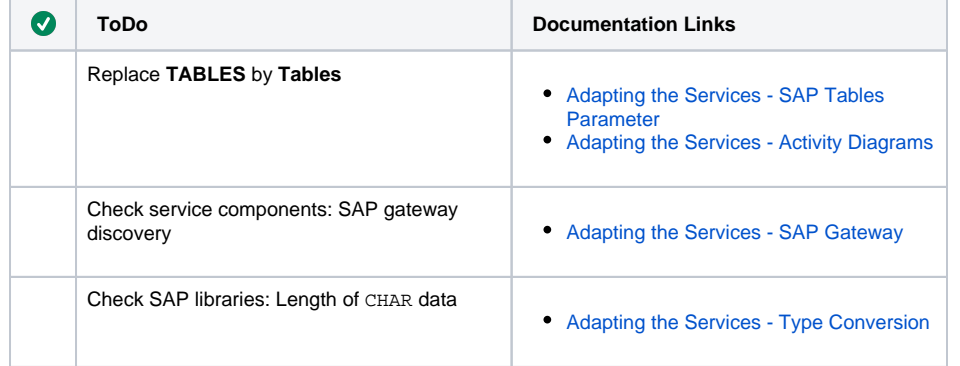

## **On this Page:**

- The xUML Service is an [RFC or tRFC Server](#page-0-0)
- The xUML Service is an [RFC or tRFC Client](#page-0-1)
- The xUML Service Handles [IDocs](#page-0-2)

## **Related Pages:**

- [Adapting the Bridge](https://doc.scheer-pas.com/display/RELNOTES/Migrating+SAP+Services+to+SAP+NetWeaver+Adapting+the+Bridge)
- [Adapting the Services](https://doc.scheer-pas.com/display/RELNOTES/Adapting+the+Services)

## <span id="page-0-1"></span>The xUML Service is an RFC or tRFC Client

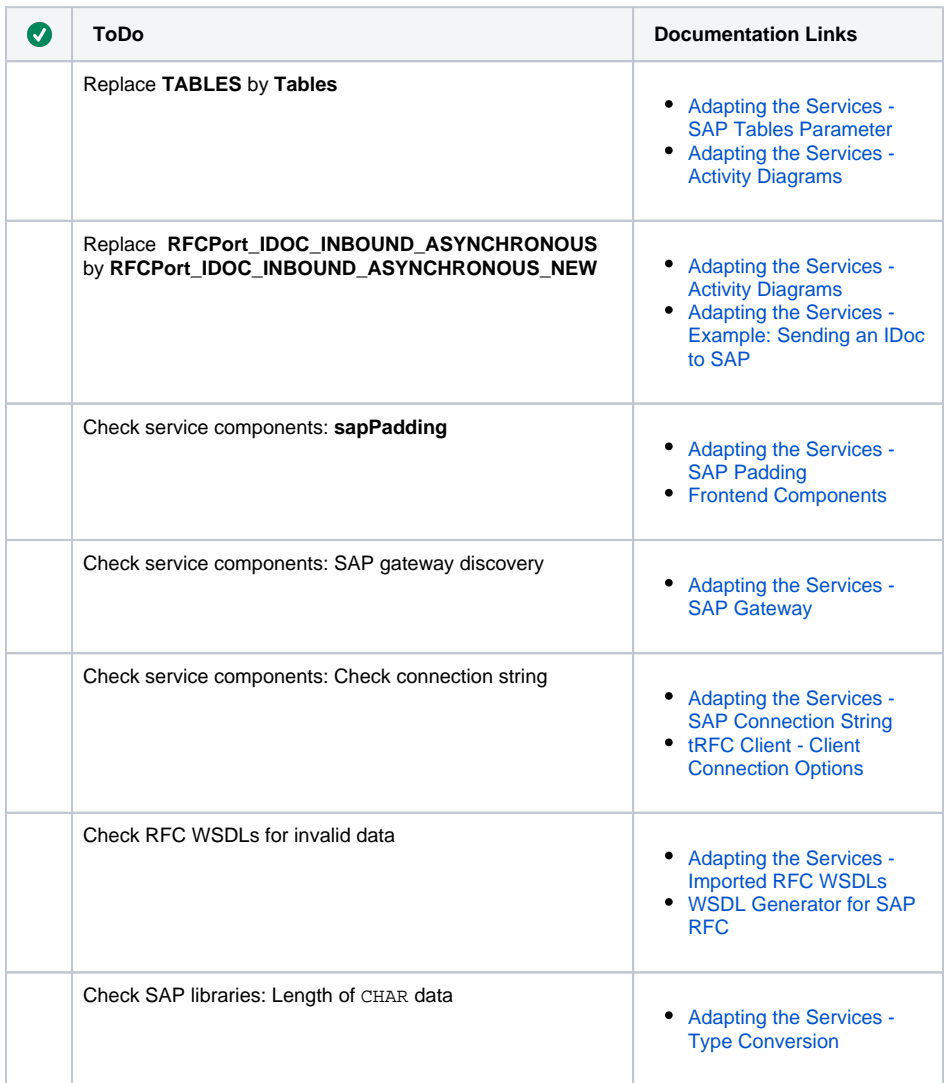

<span id="page-0-2"></span>The xUML Service Handles IDocs

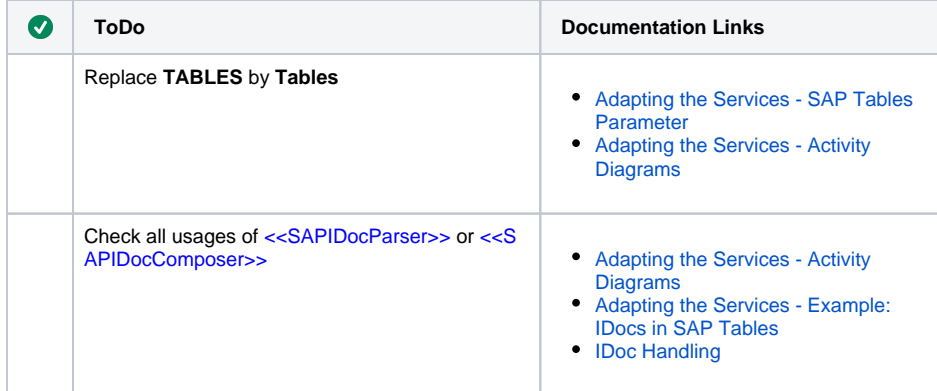